МИНОБРНАУКИ РОССИИ Кумертауский филиал федерального государственного бюджетного образовательного учреждения высшего образования «Оренбургский государственный университет» (Кумертауский филиал ОГУ)

Кафедра городского строительства и хозяйства

OFPA3O<sub>B</sub> **OTO FOC** 

> **ЗЕРЖДАЮ** по УМиНР

кова Л.Ю. овка подписи)  $2020$ 

 $\Gamma$ .

田島

# РАБОЧАЯ ПРОГРАММА

ДИСЦИПЛИНЫ

«ФДТ. 1 Системы автоматизации проектирования строительных объектов»

Уровень высшего образования

БАКАЛАВРИАТ

Направление подготовки

 $\underbrace{08.03.01~Cmpoume.~Cmpoume.~Cmp$ 

Промышленное и гражданское строительство<br>(наименование направленности (профиля) образовательной программы)

Квалификация **Бакалавр** Форма обучения Очная

Кумертау 2020

# **Рабочая программа дисциплины «ФДТ.1 Системы автоматизации проектирования строительных объектов» /сост. О.С. Дорофеева - Кумертау: Кумертауский филиал ОГУ, 2020**

Рабочая программа предназначена обучающимся очной формы обучения по направлению подготовки *08.03.01 Строительство*

> © Дорофеева О.С., 2020 © Кумертауский филиал ОГУ, 2020

#### **1 Цели и задачи освоения дисциплины**

**Цель:** повышение уровня ориентированности в программных продуктах для автоматизации проектирования и формирование навыков автоматизированного проектирования объектов строительства*.*

#### **Задачи:**

- познакомить с методами постановки и решения задач автоматизированного проектирования строительных конструкций;

- изучить основные приемы моделирования строительных объектов;

- получить навыки автоматизации ряда этапов проектирования с проработкой архитектурнопланировочных решений и созданием концептуальных моделей в Renga Architecture.

#### **2 Место дисциплины в структуре образовательной программы**

Дисциплина относится к обязательным дисциплинам (модулям) вариативной части блока 1 «Дисциплины (модули)»

### Пререквизиты дисциплины: *Б.1.Б.11 Информатика, Б.1.Б.12 Начертательная геометрия и инженерная графика*

Постреквизиты дисциплины: *Б.1.В.ОД.6 Металлические конструкции, включая сварку, Б.1.В.ОД.11 Технология возведения зданий и сооружений, Б.1.В.ОД.13 Организация, управление и планирование в строительстве, Б.1.В.ДВ.5.1 Стальные конструкции одноэтажных производственных зданий, Б.1.В.ДВ.5.2 Спецкурс по металлическим конструкциям, Б.1.В.ДВ.6.2 Управление в строительстве, Б.1.В.ДВ.7.1 Спецкурс по основаниям и фундаментам, Б.1.В.ДВ.7.2 Проектирование фундаментов в региональных грунтовых условиях, Б.1.В.ДВ.8.1 Спецкурс по деревянным конструкциям, Б.1.В.ДВ.8.2 Деревянные конструкции для малоэтажного строительства*

#### **3 Требования к результатам обучения по дисциплине**

Процесс изучения дисциплины направлен на формирование следующих результатов обучения

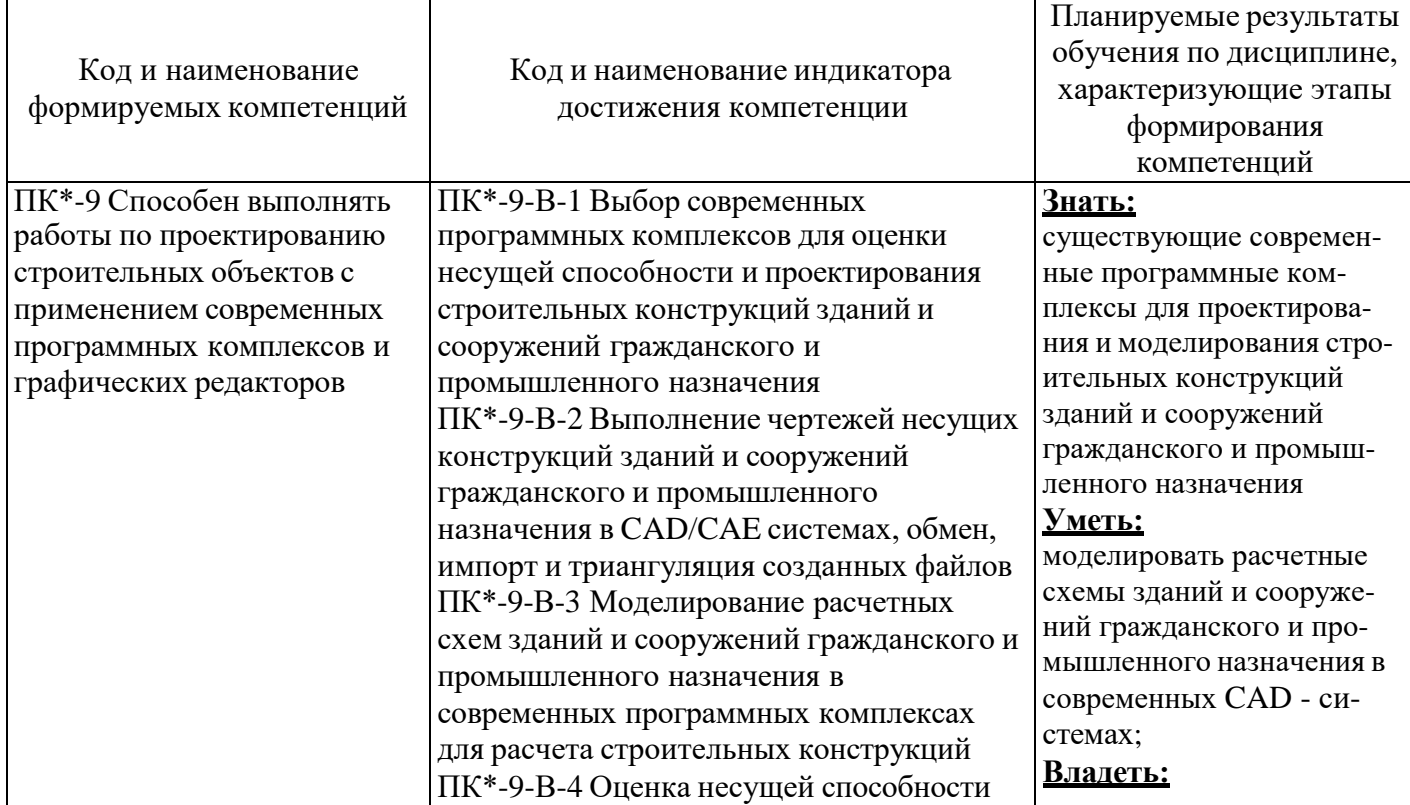

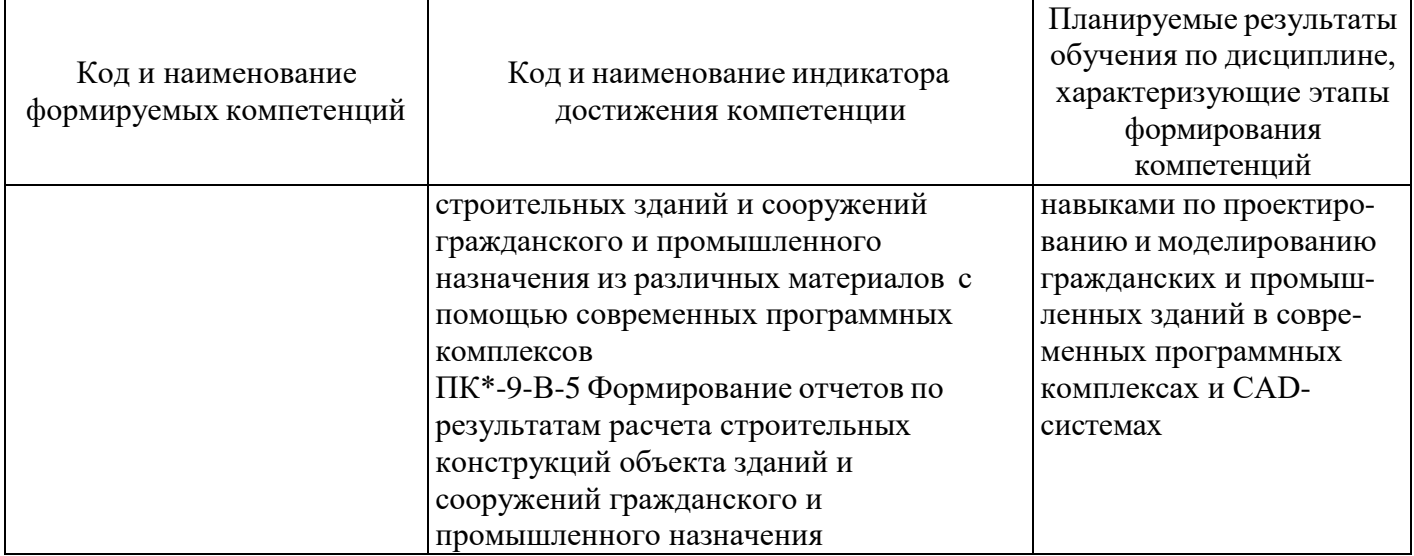

# 4 Структура и содержание дисциплины

# 4.1 Структура дисциплины

Общая трудоемкость дисциплины составляет 3 зачетных единиц (108 академических часов).

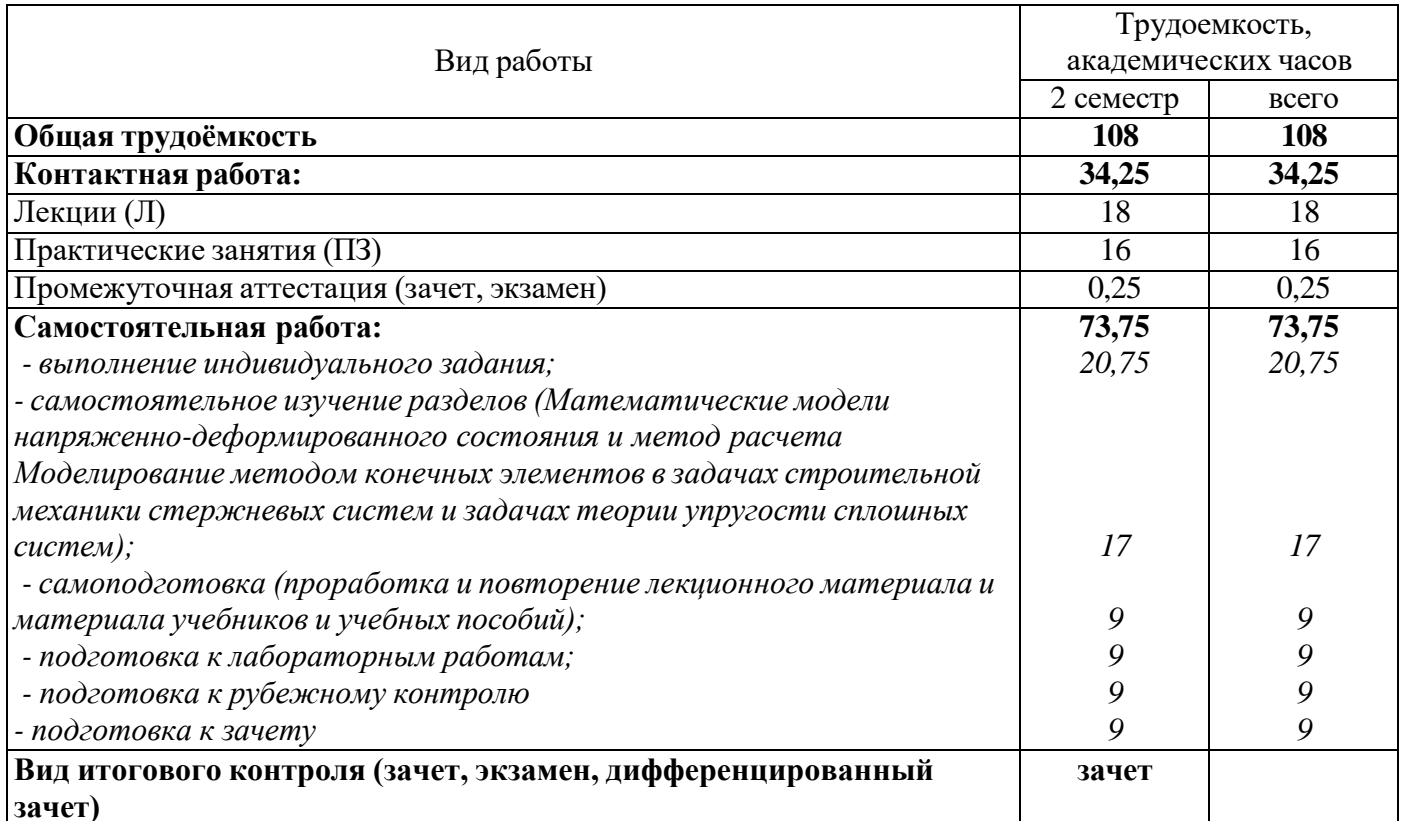

## Разделы дисциплины, изучаемые в 3 семестре

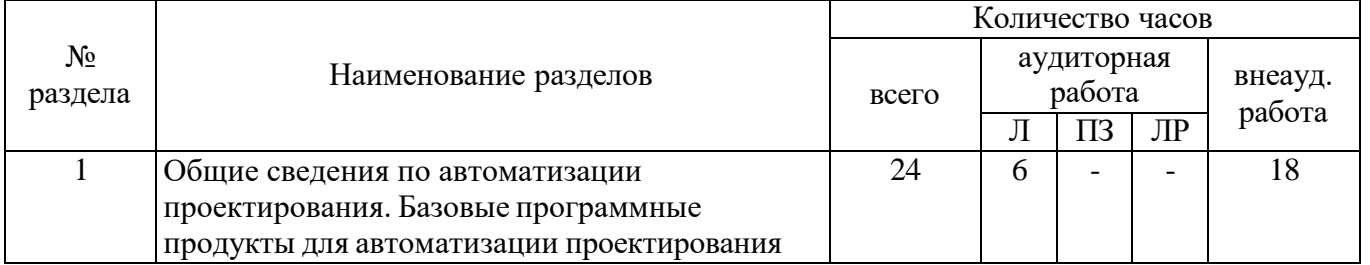

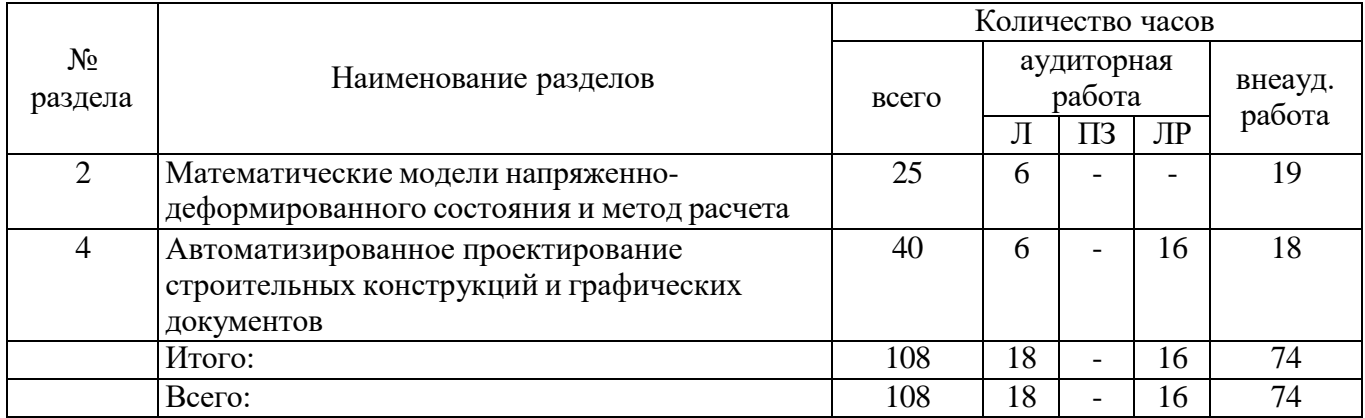

#### **4.2 Содержание разделов дисциплины**

**1 раздел. Общие сведения по автоматизации проектирования. Базовые программные продукты для автоматизации проектирования:** *автоматизация расчетов и проектирование графических документов; общая структура и характеристика комплексов программных средств автоматизации расчета и проектирования; основы автоматизации проектирования; отечественный и зарубежный опыт; принципы автоматизации; организация и технология проектного процесса; использование средств автоматизации; основные элементы автоматизации проектирования; базовые программные продукты для проектирования; обзор программных продуктов.*

**2 раздел. Математические модели напряженно-деформированного состояния и метод расчета:** *расчетные схемы строительных конструкций и параметры НДС в произвольной точке; исходные положения метода конечных элементов (МКЭ); параметры внешних и внутренних состояний; обобщенные силы и перемещения, работа внешних и внутренних сил в МКЭ; оценка погрешности МКЭ.*

**3 раздел. Автоматизированное проектирование строительных конструкций и графических документов:** *Renga Structure. Renga Architecture. Инструменты создания и редактирование объектов в Renga Architecture. Создание эскиза, концептуальное проектирование в Renga Architecture. Проработка архитектурно-планировочных решений в Renga Architecture. Автоматический подсчет спецификаций и ведомостей объемов работ в Renga Architecture. Оформление проектной и рабочей документации в Renga Architecture.*

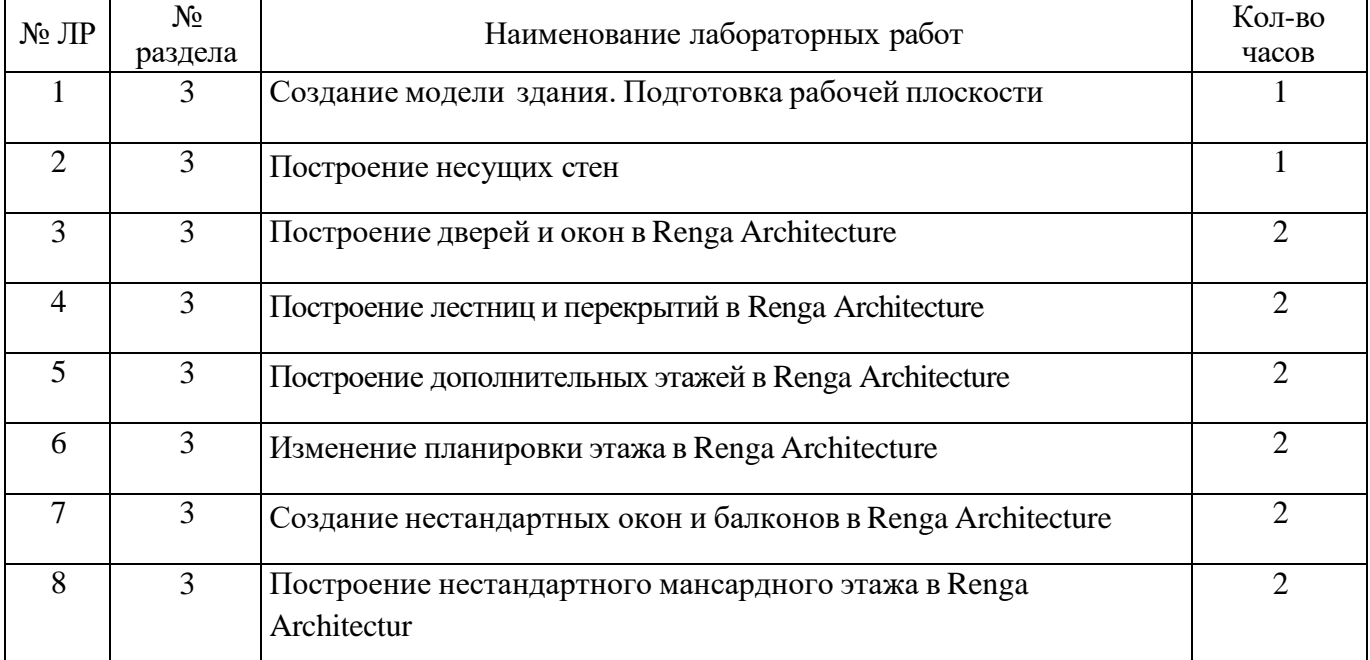

#### **4.3 Лабораторные работы**

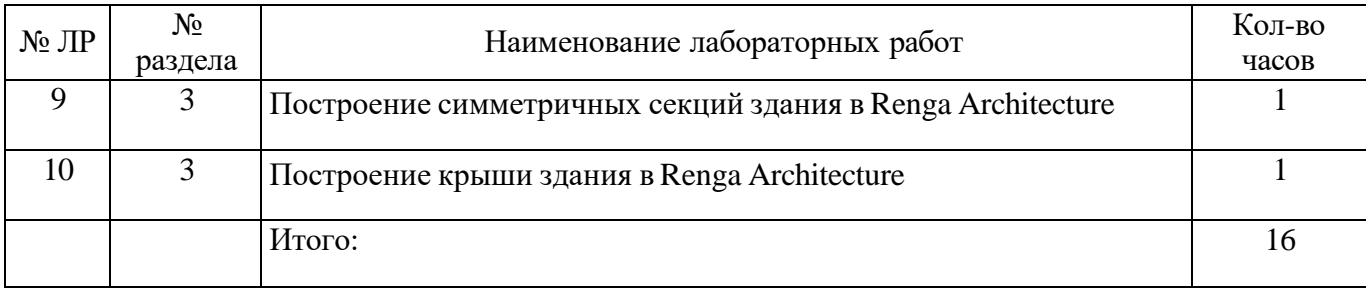

#### **5 Учебно-методическое обеспечение дисциплины**

#### **5.1 Основная литература**

Конюх, В.Л. Проектирование автоматизированных систем производства [Электронный ресурс] : учеб. пособие / В.Л. Конюх. - М.: КУРС: НИЦ ИНФРА-М, 2014. - 312 с. ISBN 978-5-905554- 53-7.

## **5.2 Дополнительная литература**

1. Русанова, Е.М. Методы решения задач прочности с помощью вычислительной техники [Электронный ресурс]: учеб. пособие / Е.М. Русанова. - М.: Университет машиностроения (МА- МИ), 2014. - 62 с.

2. Варданян, Г.С., Андреев В.И., Атаров Н.М., Горшков А.А. Сопротивление материалов с основами теории упругости и пластичности [Электронный ресурс] : учебник / под ред. Г.С. Варданяна. - М.: Изд-во АСВ, 1995. - 568 с.

3. Анохин, Н.Н. Строительная механика в примерах и задачах. Ч. 2. Статически неопределимые системы [Электронный ресурс]: учеб. пособие. / Н.Н. Анохин.- М.: АСВ, 2000. - 464 с.

4. Дарков, А.В., Шапошников Н.Н. Строительная механика [Электронный ресурс]: учебник для строит. спец. вузов. 9-е изд. / А.В. Дарков - М. : Высшая школа, 2004. - 656 с.

5. Методические рекомендации для проведения лабораторных работ по дисциплине «Системы автоматизации проектирования строительных объектов» / Н.В. Артамкин, Т.В. Сазонова; Кумертау: Кумертауский филиал ОГУ, 2017. – 50 c.

6. Методические рекомендации по организации самостоятельной работы по дисциплине «Системы автоматизации проектирования строительных объектов» / О.С. Дорофеева; Кумертау: Кумертауский филиал ОГУ, 2017. – 15 c.

#### **5.3 Периодические издания**

2017. 1. Промышленное и гражданское строительство: журнал. - М. : ООО «Издательство ПГС»,

2. Жилищное строительство : журнал. - М. : ООО Рекламно-издательская фирма «Стройматериалы», 2017.

## **5.4 Интернет-ресурсы**

- [http://www.mon.gov.ru](http://www.mon.gov.ru/) – Официальный сайт Министерства образования и науки Российской Федерации;

- <http://aist.osu.ru/> - Система многоуровневого автоматизированного контроля АИССТ;

- https://nav.tn.ru/ - Технониколь Навигатор Россия;

- <http://standartgost.ru/> - открытая база ГОСТов и стандартов;

- [http://www.edu.ru](http://www.edu.ru/) – Федеральный портал «Российское образование»;

- [http://www.biblioclub.ru](http://www.biblioclub.ru/) - Университетская библиотека онлайн;

- [http://rucont.ru](http://rucont.ru/) - Национальный цифровой ресурс «РУКОНТ» ЭБС ОГУ;

- [http://www.viniti.ru](http://www.viniti.ru/) - Всероссийский институт научной информации по техническим наукам (ВИНИТИ)

- [http://window.edu.ru](http://window.edu.ru/) – Портал информационно-коммуникационных технологий в образовании;

- BasaProektov.Narod.RU - "База проектов" - каталоги CAD-деталей, узлов, заготовок, чертежей и деталей для инженеров-строителей и смежных с ней специальностей, проектировщиков, студентов строительных специальностей;

- AecInfo.Com - Информация о строительстве, автоматизированном проектировании и др. для архитектуры, строительства, проектирования, Швейцария-Бельгия;

- Arcat.Com - Архитектурная информация по строительным материалам, производителям, спецификации, BIM модули и CAD примитивы, США;

- ArchiBase.Net - Архитектурное сообщество. GDL объекты, качественные текстуры и художественные работы со всего мира.

#### **5.5 Программное обеспечение, профессиональные базы данных и информационные справочные системы современных информационных технологий**

- Пакет настольных приложений Microsoft Office (Word, Excel, PowerPoint, OneNote, Outlook, Publisher, Access);

- Программный комплекс для расчета и проектирования строительных конструкций ЛИРА СОФТ (ЛИРА 10.4);

- Система трехмерного моделирования в строительстве Renga Architecture;

- Система трехмерного моделирования в строительстве Allplan;
- Система трехмерного моделирования в строительстве ArchiCAD;
- Система трехмерного моделирования в строительстве AutoCAD;
- Бесплатное средство просмотра файлов PDF Adobe Reader;
- Справочно-правовая система ГАРАНТ Платформа F1;

- Электронное периодическое издание справочная правовая система КонсультантПлюс.

## **6 Материально-техническое обеспечение дисциплины**

Лекционные и практические занятия проводятся в учебных аудиториях.

Помещение для самостоятельной работы обучающихся оснащены компьютерной техникой, подключенной к сети «Интернет», и обеспечением доступа в электронную информационнообразовательную среду филиала и ОГУ.

## *К рабочей программе прилагаются:*

 Фонд оценочных средств для проведения промежуточной аттестации обучающихся по дисциплине;

Методические указания для обучающихся по освоению дисциплины.

# ЛИСТ согласования рабочей программы

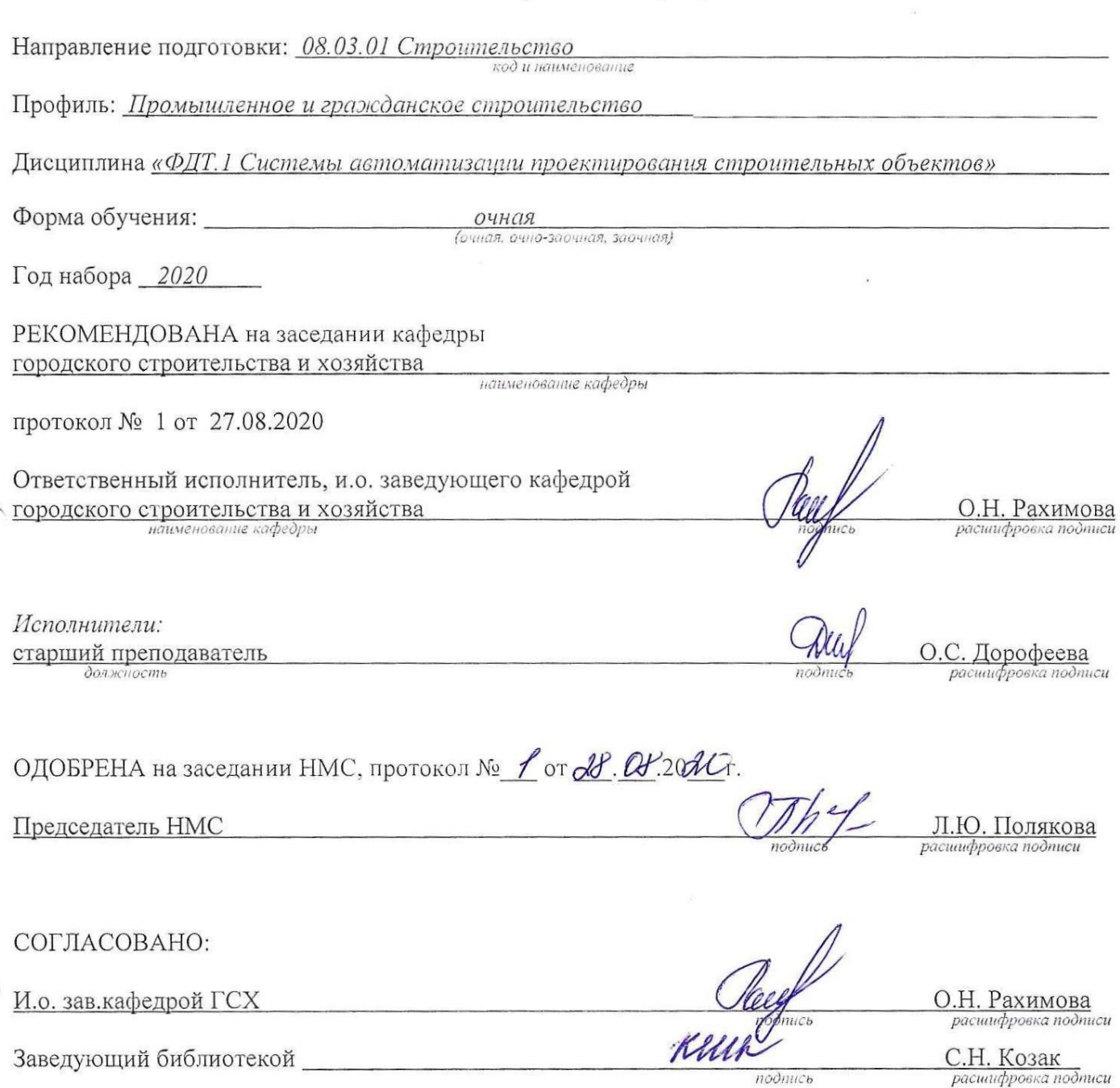

# Дополнения и изменения в рабочей программе дисциплины «ФДТ 1 Системы автоматизации проектирования строительных объектов» на 2020/2021 учебный год

Внесенные изменения на 2020/2021 **УЧЕбНЫЙ ТОДО BARK O WORKSHOP CONTROL PROPER AT A HOT CONTROL CONTROL CONTROL CONTROL CONTROL CONTROL CONTROL CONTROL** <u>Да в одовесте «Харк</u>ь жини<br>Ваявсетитель даректора по учебно-**Столической я нахиной работе** 888 5/Л.Ю. Полякова • в сториться / расшифровка подписи) **UNIV** 2020 г.

В рабочую программу дополнения и изменения не вносятся.

Рабочая программа пересмотрена и одобрена на заседании кафедры городского строительства и хозяйства 27.08.2020 г. протокол № 1

личная подпись

(дата, номер протокола заседания кафедры)

27.08.2020 О.Н. Рахимова расшифровка подписи dama

СОГЛАСОВАНО:

Заведующий библиотекой филиала

27.08.2020 С.Н. Козак расшифровка подписи dama личная подпис

# Дополнения и изменения в рабочей программе дисциплины «ФДТ.1 Системы автоматизации проектирования строительных объектов» на 2021 / 2022 учебный год

Внесенные изменения на 2021 / 2022 учебный год CALCREAGE VTBEPX JAIO Заместитель директора по учебнометодической и научной работе  $\sqrt{5/250}$ Л.Ю. Полякова «so(подпись» расшифровка подписи) Bann : Share 2022 г

В рабочую программу вносятся следующие изменения:

1) в разделе учебно-методическое обеспечение дисциплины в состав пункта «5.2 Дополнительная литература» включить:

1. Чарикова, И. Н. Деятельностная эпистемология в обучении автоматизированному проектированию: учеб. пособие / И. Н. Чарикова. -Оренбург: ОГУ, 2017. - 207 с. - ISBN 978-5-4417-0645-2. - Текст: электронный // Лань : электронно-библиотечная URL: система. https://e.lanbook.com/book/159668

Рабочая программа пересмотрена и одобрена на заседании кафедры городского строительства и хозяйства 30.08.2022 г. протокол №1

(дата, номер протокола заседания кафедры) О.Н. Рахимова 30.08.2022 расшифровка подписи  $\overline{\partial}$ ama личная родпись

СОГЛАСОВАНО Заведующий библиотекой филиала

С.Н.Козак 30.08.2022 um расшифровка подписи  $\partial$ ama